## Способы устранения неисправностей в работе мобильного

## приложения

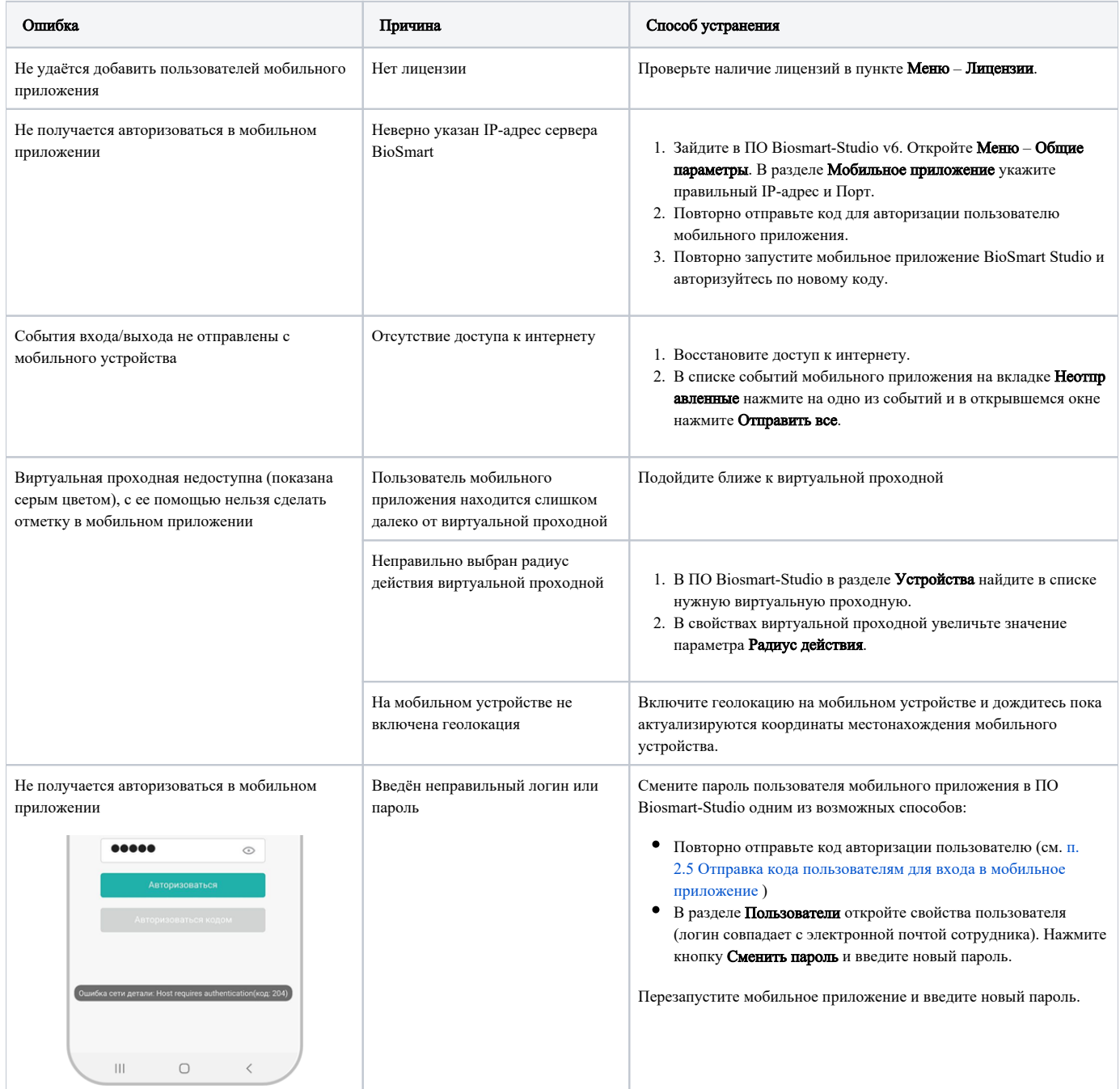